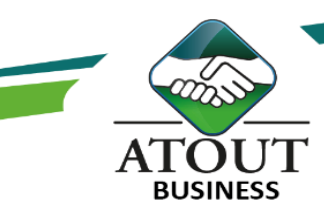

# Les bases de l'ordinateur et de la bureautique

## INTRODUCTION :

Formation Intra personnalisée en individuel, pour une personne qui a besoin d'approfondir ses acquis en bureautique pour être autonome dans la création de ses devis et dans la gestion de ses fichiers.

PUBLIC : Utilisateur débutant en bureautique n'ayant pas ou très peu pratiqué (Windows 10, Outlook, Word et Excel versions 2013 et plus).

DURÉE : 14 heures.

#### OBJECTIFS :

Objectif Windows : connaître les fichiers – dossiers – sous-dossiers avec ses emplacements sur le serveur. Savoir créer un nouveau fichier et l'enregistrer avec son nom et enplacement. Objectif Word : créer un devis, copier-coller et remplacer du texte. Gérer les tabulations, retraits, interlignes et tableaux dans Word. Apprendre à travailler sur un modèle donné en Excel. Exécuter avec une feuille de route étape par étape le remplissage du modèle.

## Suivi de l'exécution et évaluation des résultats :

Les évaluations sont orales, individuelles ou collectives et s'effectuent tout au long de la formation grâce aux exercices et aux mises en situation réalisées.

Une évaluation formative écrite est réalisée en fin de parcours.

Une attestation de formation nominative est délivrée à chacun des participants.

## Ressources pédagogiques :

Formation Action qui vise l'opérationnalité immédiate. De nombreux exercices sont proposés pour une montée en compétences efficace et rapide.

Un livret pédagogique est transmis à chacun pour une meilleure appropriation.

Accès à l'extranet après la formation : documents mis en ligne, consultables et téléchargeables.

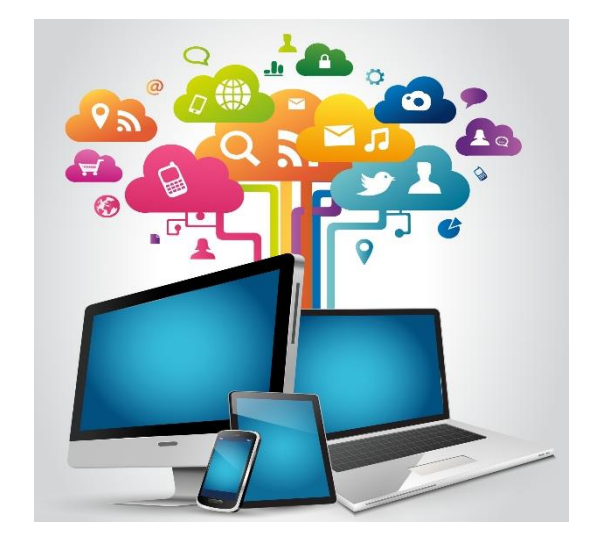

#### PROGRAMME :

# Contenu de la formation Windows :

Ouvrir le gestionnaire des fichiers.

Parcourir l'emplacement de ses fichiers.

Copier-coller – renommer un fichier et savoir le déplacer dans le dossier ou sous-dossier dédié.

## Contenu de la formation Word :

Créer, enregistrer, modifier et ouvrir ses documents. Aperçu avant impression et paramétrer les options d'impression.

Saisir, supprimer, déplacer, copier du texte.

Format de caractère, police et style.

Format de paragraphe, retrait, alignement, interligne, espacement et tabulation.

Listes à puces.

La mise en page.

Marges, orientation, en-tête et pied de page.

#### Les tableaux :

Créer un tableau de texte dans Word.

Les Formations du Groupe Atout Plus sont réalisées par sa filiale la SARL ATOUT BUSINESS référencée DFPC : N°988/0532/16R. Cet enregistrement ne vaut pas agrément du Gouvernement Calédonien.

> Contact : ATOUT PLUS GROUPE - 35 rue Porcheron, Nouméa, Q. Latin Tel +687.24.38.66 - formation@atoutplus.nc - www.atoutplus.nc